## **Getting Started with OpenHIE Discourse**

## Purpose

This documents what you will need to get started with OpenHIE Discourse. An online forum for collaboration to happen over time zones. To learn more about what OpenHIE Discourse can do for our community read [our blog](https://ohie.org/2019/12/openhie-is-moving-to-a-new-communication-forum/).

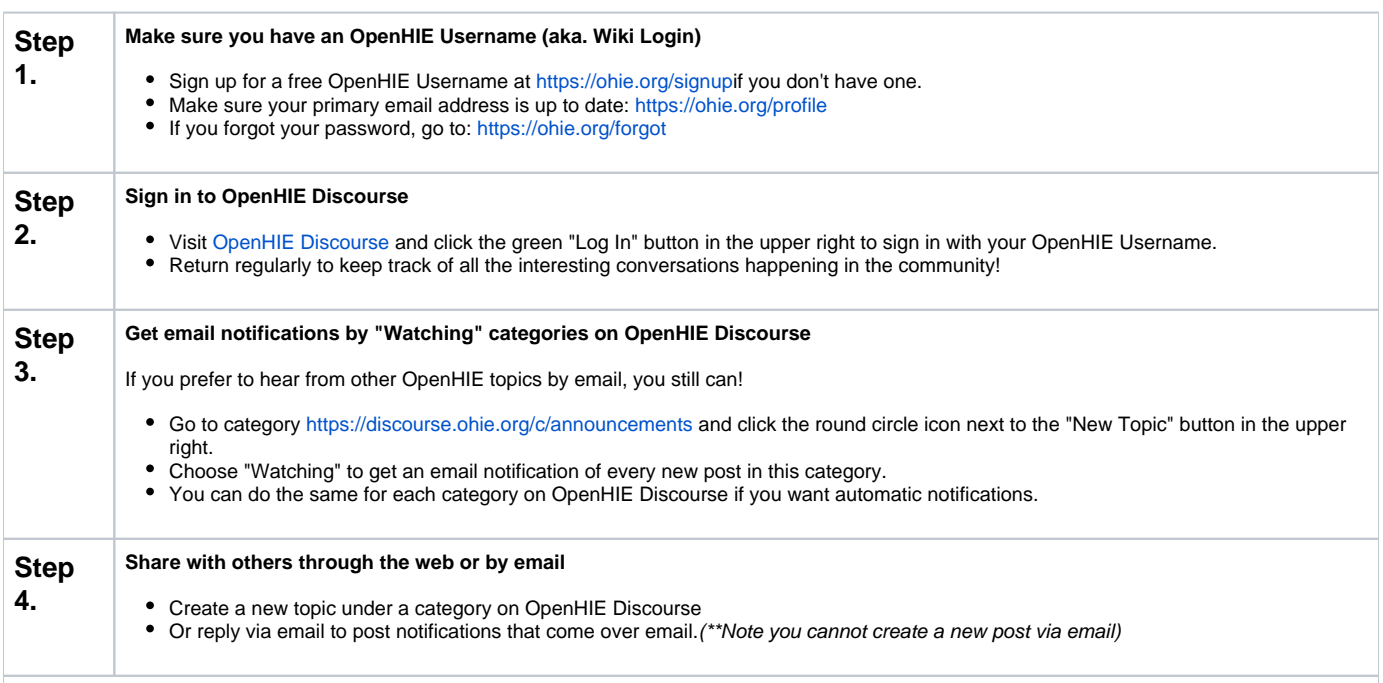

## **Need more information?**

If you have questions, concerns, or problems, please open an OpeHIE support ticket at <https://ohie.org/support> or write to [support@ohie.org](mailto:support@ohie.org). If you have feedback about the Discourse site itself please create a "New Topic" under our "Site Feedback" category -<https://discourse.ohie.org/c/site-feedback> where we encourage discussion about the site, its organization, how it works, and how we can improve it.